## **INTEGRACIÓN DE LA INFORMACIÓN GEOGRÁFICA CATASTRAL Y DEL SIGPAC EN LOS SERVICIOS WEB MUNICIPALES**

## **Gonzalo López García**

Dirección General de Política Territorial. Gobierno de La Rioja

El desarrollo de Internet permite disponer en la actualidad de un ingente y variado volumen de información. Para convertir esta masa de información en conocimiento útil es necesario integrar datos de origen y formatos muy diferentes o incluso incompatibles, convirtiéndose así el análisis y la consolidación de información en el principal escollo a superar.

En el ámbito de la información geográfica y cartográfica se ha producido en estos últimos años una explosión de información de la misma magnitud que en el resto de disciplinas, con la particularidad de que los distintos actores en la producción, manejo y consumo de este tipo de información se han puesto de acuerdo para definir un conjunto de estándares de protocolos y servicios que permiten hoy en día compartir y analizar la información espacial, sin atender a su origen o formato.

Este conjunto de servicios, promovido en su fase inicial por el "Open Geospatial Consortium" (OGC) y asumido posteriormente por la "International Organization for Standardization" (ISO), recibe la denominación de "Infraestructura de Datos Espaciales", cuyo acrónimo es IDE o SDI en su versión inglesa.

Actualmente los servicios IDE permiten compartir imágenes cartográficas, realizar búsquedas inteligentes de información espacial o descargar conjuntos completos de datos geográficos, siendo especialmente importante por su implantación el denominado "Servicio de Mapas Web" (WMS).

Este servicio permite que una organización pueda publicar a través de Internet su información geográfica así como la información asociada a la misma, independientemente del formato o sistema en que se haya generado.

De esta manera una organización o administración pública puede actuar, bien como un "WMS Servidor" ofreciendo su información a otros usuarios o como un "WMS Cliente" incorporando a sus procesos información geográfica proveniente de otras fuentes, convirtiéndose así la Infraestructura de Datos Espaciales en un espacio común en el que compartir e integrar la información espacial de forma totalmente transparente y accesible.

En estos últimos años el desarrollo de la IDE en Europa y muy especialmente en España ha sido espectacular, muy probablemente como una respuesta técnica a las exigencias de la Directiva 2007/2/CE, por la que se establece una infraestructura de información espacial en la Comunidad Europea (Inspire), por lo que hoy en día son ya muchas las Administraciones Públicas Españolas que distribuyen su información a través de la IDE.

Haciendo uso de estos servicios hoy es posible integrar con facilidad la información parcelaria que distribuye la Dirección General del Catastro junto con la información del Sistema de Información Geográfica de Parcelas Agrícolas (SigPAC) que distribuye el Ministerio de Medio Ambiente y Medio Rural y Marino y con la información geográfica ofrecida por el Gobierno de La Rioja entre otros.

Dado que en el ámbito de la Comunidad Autónoma de La Rioja todos los municipios disponen desde hace unos años de información cartográfica urbana y ante la demanda que existía de este tipo de información, desde la Dirección General de Política Territorial del Gobierno de La Rioja se ofreció en el año 2006 a las Corporaciones Locales la posibilidad de distribuir dicha información a través de Internet, aprovechando las mismas herramientas que en ese momento se utilizaban para publicar la cartografía regional.

De forma paralela se estudiaron las alternativas técnicas existentes para poner en marcha un servidor de mapas por cada municipio, de tal manera que la información cartográfica de los municipios de La Rioja formara parte

activa de la Infraestructura de Datos Espaciales Española y Europea. Esta información puede ser consultada actualmente desde ámbitos tan diferentes como son el Geoportal Europeo o el Visualizador Geográfico del Instituto Geográfico Nacional así como desde cualquier visualizador geográfico existente en el mundo.

La puesta en marcha de estos servicios se hizo en colaboración de la "Agencia del Conocimiento y la Tecnología" utilizándose para ello el software libre "Map Server", no suponiendo en este aspecto el proyecto coste alguno. Al mismo tiempo se decidió concentrar todos los servicios en un mismo servidor, logrando de esta manera la máxima eficiencia técnica y económica.

Con objeto de que los vecinos de los distintos municipios fueran los usuarios que aprovecharan más directamente las ventajas de la IDE en su propio entorno municipal, se ha desarrollado, también con software libre, un visualizador que permite integrar de una forma muy sencilla la información ortofotográfica del Gobierno de La Rioja, junto con la cartografía urbana municipal, la información parcelaria catastral y la cartografía parcelaria agraria del SigPAC.

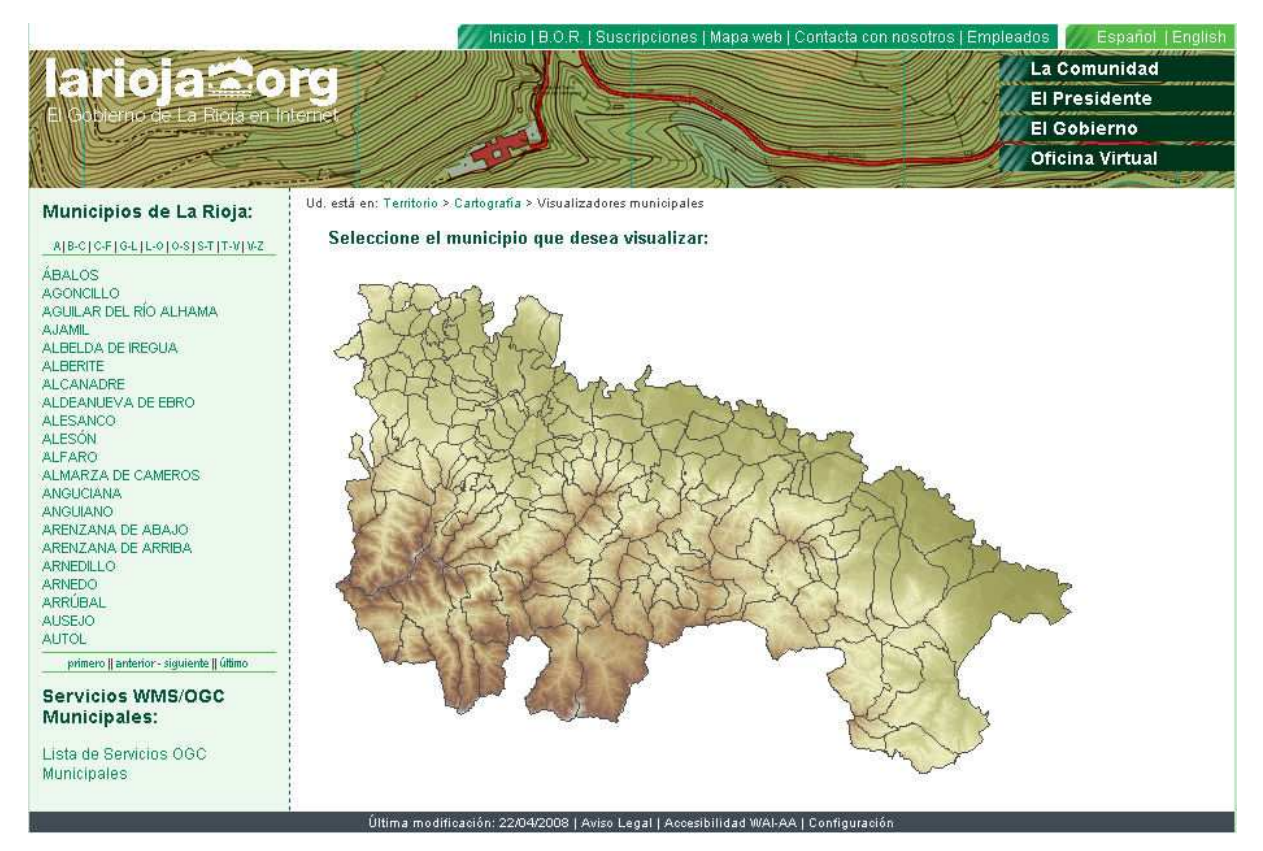

Página principal de los visualizadores municipales de la C.A. de La Rioja

Este visualizador tiene las siguientes particularidades:

1.- Como el resto de servicios, su desarrollo y puesta en marcha se realiza a coste cero para los ayuntamientos.

2.- Está diseñado para que su utilización sea muy básica e intuitiva, de tal manera que cualquier usuario pueda manejarlo sin haber recibido ningún tipo de formación y sin tener experiencia alguna. Con esta filosofía de diseño se pretende atender las necesidades del mayor colectivo de usuarios posible.

3.- Mediante un simple clic en la leyenda del mapa es posible acceder en tiempo real a la información geográfica que en ese momento distribuyen las distintas administraciones. Las llamadas a los correspondientes servicios de mapas se realizan de forma transparente al usuario siguiendo el concepto de sencillez que en su día representó el viejo eslogan de la empresa fotográfica Kodak "Pulse el botón y nosotros haremos el resto".

4.- Una vez que se activa la visualización de la información, un simple clic en el mapa permite extraer la información catastral y agrícola de cualquier finca o parcela, por lo que el visualizador municipal actúa como una pasarela que permite acceder a la información que tanto la Dirección General del Catastro como el Ministerio de Medio Ambiente y Medio Rural y Marino distribuyen a través de sus propias páginas, por lo que para consultar toda la información existente de una finca o parcela no es necesario memorizar y acceder a distintas páginas web, ya que todas las consultas se pueden realizar de forma conjunta desde el propio visualizador municipal.

5.- Es posible generar salidas gráficas a escala en tamaños A4 y A3.

6.- Existe una pestaña para usuarios avanzados que permite realizar operaciones más sofisticadas como son las búsquedas parcelarias.

7.- El visualizador se personaliza y adapta a cada uno de los municipios de la C.A. de La Rioja. Se puede acceder a él a partir de la página del Gobierno de La Rioja y lo que es más importante, puede ser incorporado mediante un simple enlace a las páginas web municipales por lo que los usuarios lo pueden localizar con facilidad en la página web de su propio ayuntamiento.

8.- Al tratarse de un único desarrollo informático, cualquier mejora que se realice en el mismo se aprovecha de forma automática e instantánea por todos los municipios sin tener que realizar ningún cambio ni adaptación.

9.- Se puede incorporar de forma sencilla la información ofrecida por cualquier servidor de mapas que exista en Internet y que en un momento dado pueda resultar de interés. Igualmente se podrían incorporar otras capas temáticas de información municipal como pueden ser las infraestructuras y equipamientos locales o el planeamiento urbanístico entre otros.

10.- El diseño se ha realizado teniendo en cuenta los estándares geográficos internacionales utilizados en la actualidad. Para acceder a los datos de las parcelas catastrales se ha hecho uso de los servicios SOAP (Simple Object Access Protocol) que recientemente ha puesto en marcha la Dirección General del Catastro.

En la figura siguiente se puede apreciar la sencillez de diseño y operatoria del visualizador, donde las herramientas básicas se han reducido a los aspectos de navegación y a la selección de los temas a consultar.

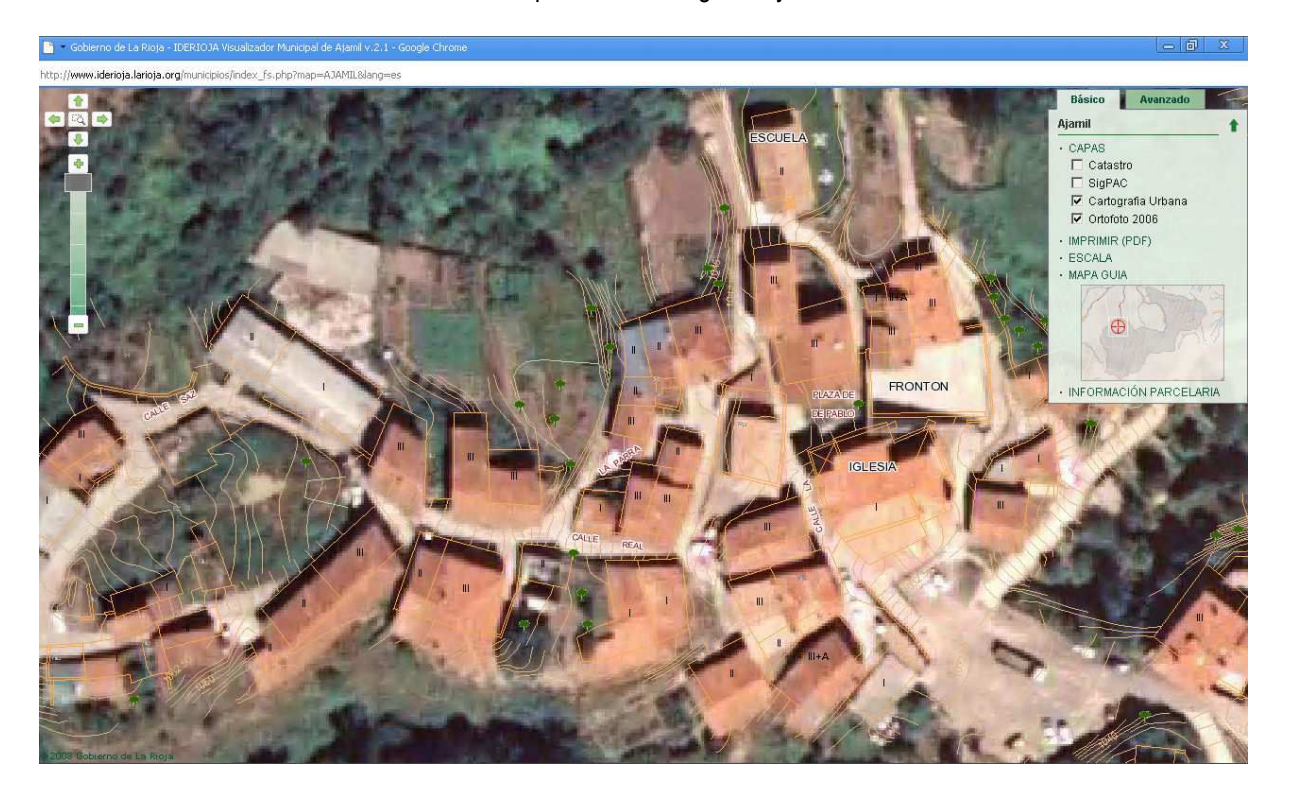

En la figura que se muestra a continuación se puede observar la información ofrecida por la Oficina Virtual del Catastro para una parcela catastral. Para extraer dicha información sólo es necesario hacer clic con el botón izquierdo del ratón en una zona del mapa.

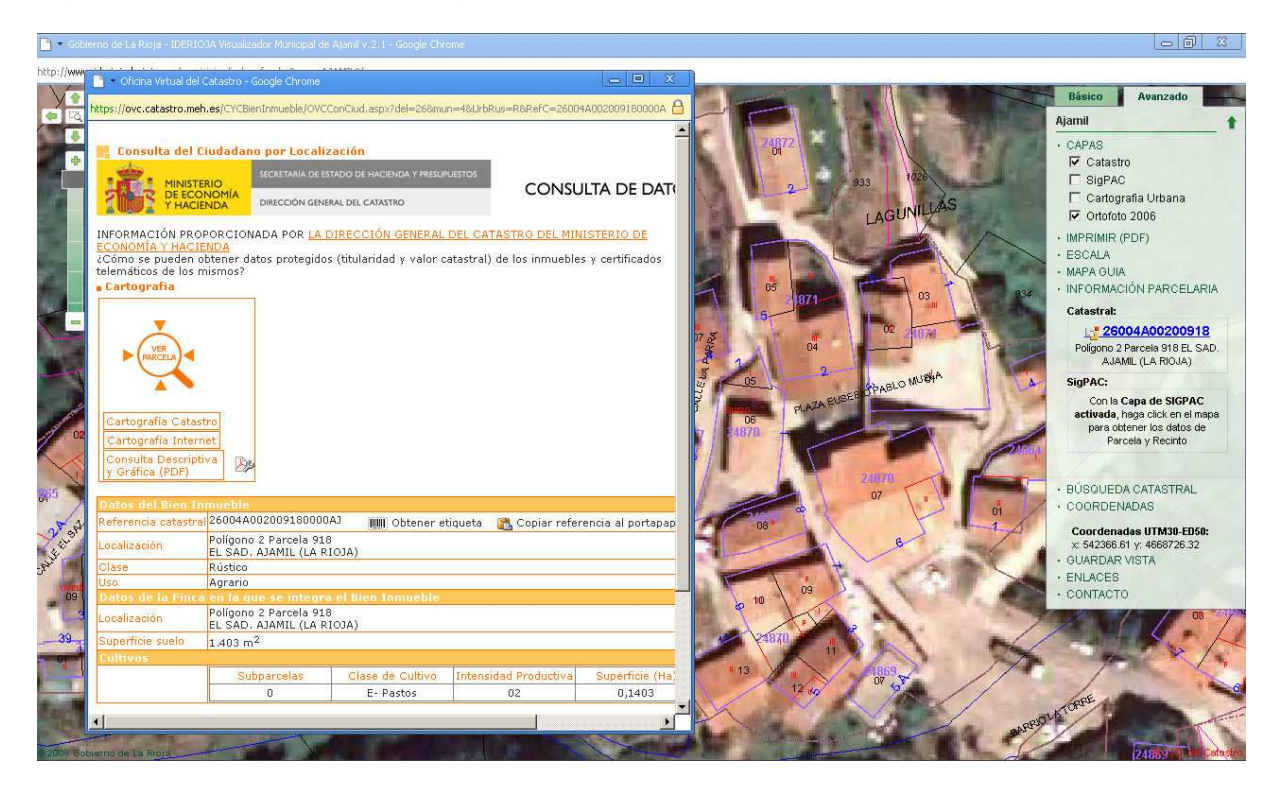

De igual manera se puede extraer la información del SigPAC a nivel de parcela o recinto que ofrece el Ministerio de Medio Ambiente y Medio Rural y Marino, tal como se puede apreciar en la figura siguiente.

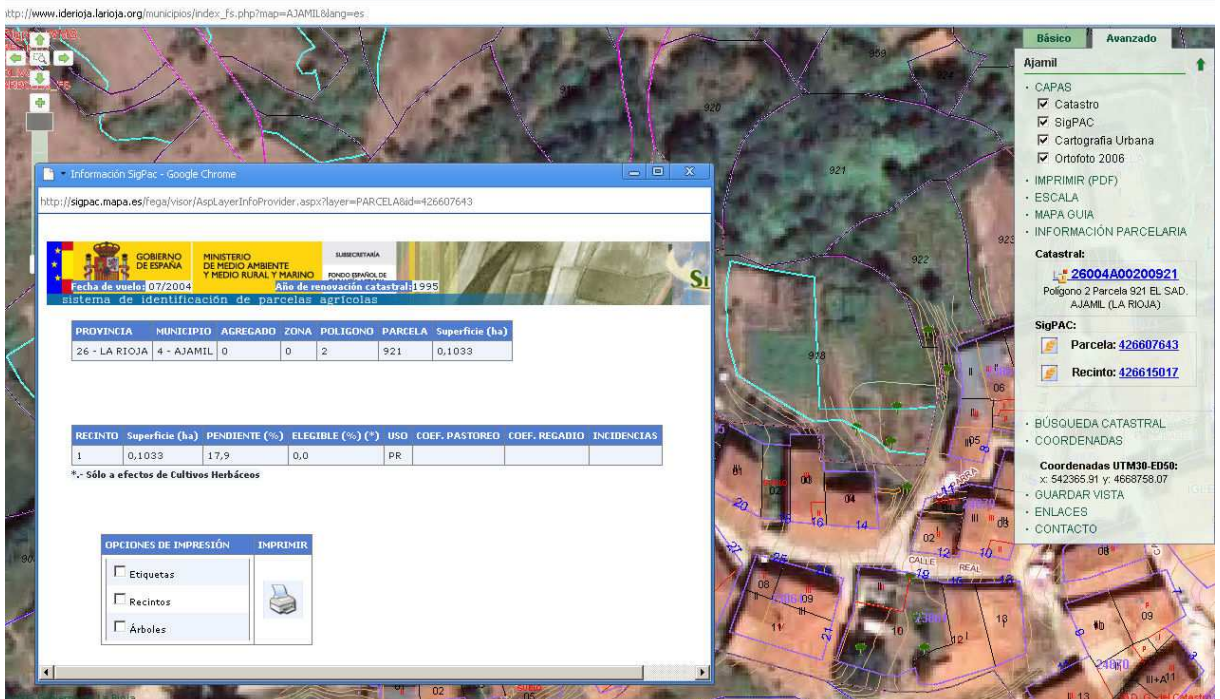

A continuación se muestra una salida gráfica en formato pdf con el mapa parcelario catastral y la información topográfica urbana de la zona seleccionada.

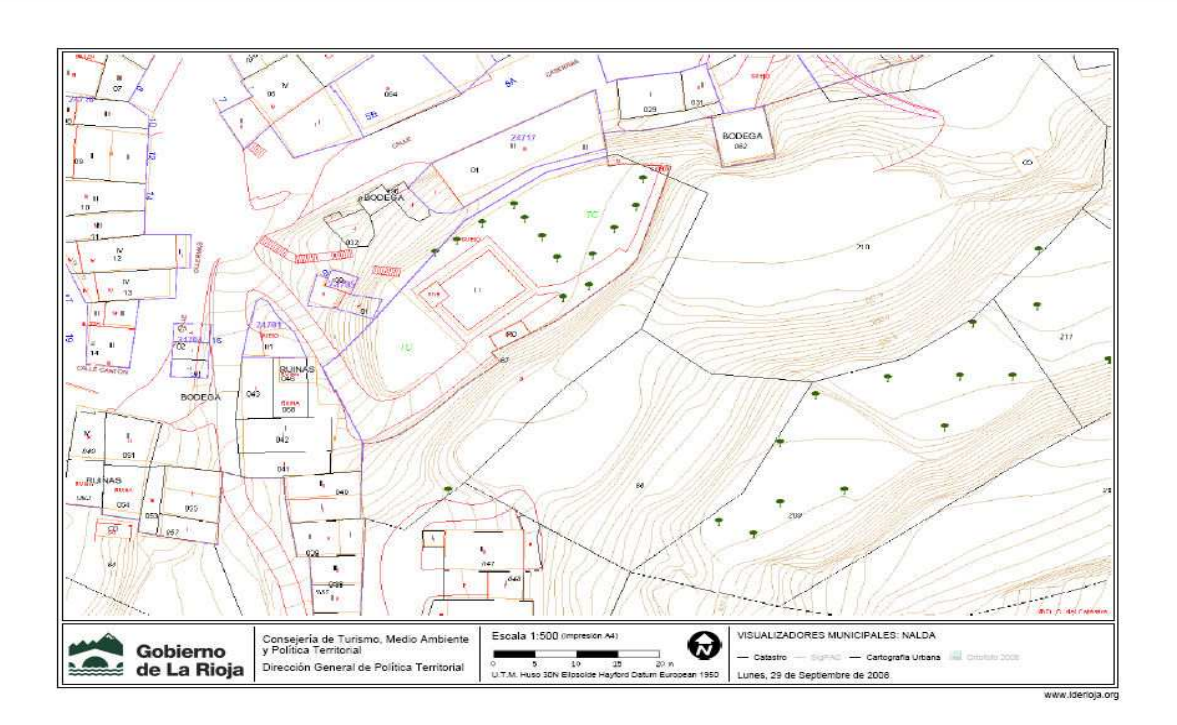

El visualizador puede ser incorporado como si se tratara de un servicio más, en la página web municipal, tal como se puede apreciar en la figura siguiente correspondiente al municipio de Arnedo (La Rioja)

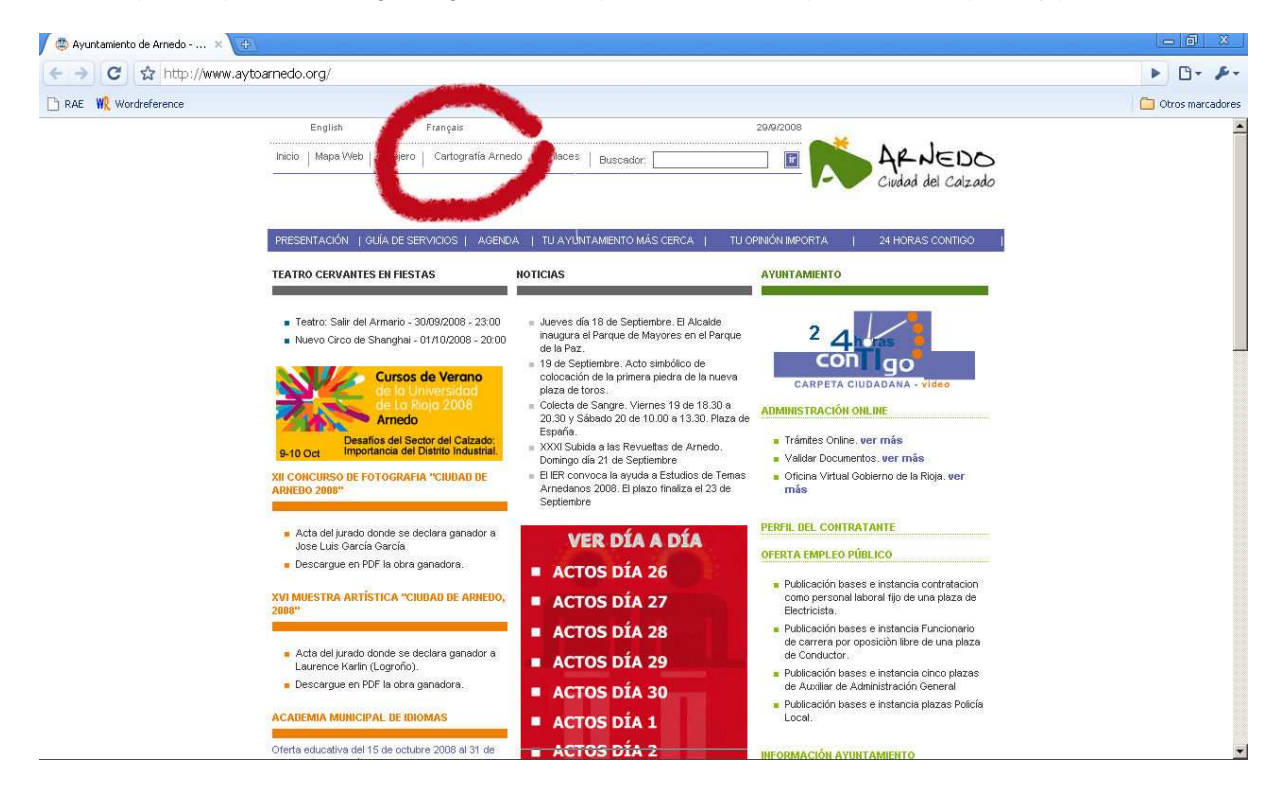

Más información en http://www.iderioja.org